### GMINY SUCI GMINY SUCHY LAS<sup>Zarządzenie nr 145/17</sup> .<br>Wójta Gminy Suchy Las WÓJT z dnia 29 września 2017 r.

### Zmieniające uchwałę w sprawie uchwalenia budżetu Gminy Suchy Las na 2017 r.

Na podstawie art. 257 oraz 222 ust. 4 ustawy z dnia 27 sierpnia 2009 r. o finansach publicznych (Dz. U. z 2013 r., poz. 885 ze zm) oraz 512 Uchwały nr XXVI/297/16 Rady Gminy Suchy Las z dnia 19 grudnia 2016 roku w sprawie uchwały budżetowej Gminy Suchy Las na rok 2017, Wójt Gminy Suchy Las zarządza, co następuje:

5 <sup>1</sup> W uchwale nr XXVI/297/16 Rady Gminy Suchy Las z dnia 19 grudnia 2016 r. w sprawie uchwalenia budżetu na rok 2017 (ze zmianami) , wprowadza się następujące zmiany:

1)w51:

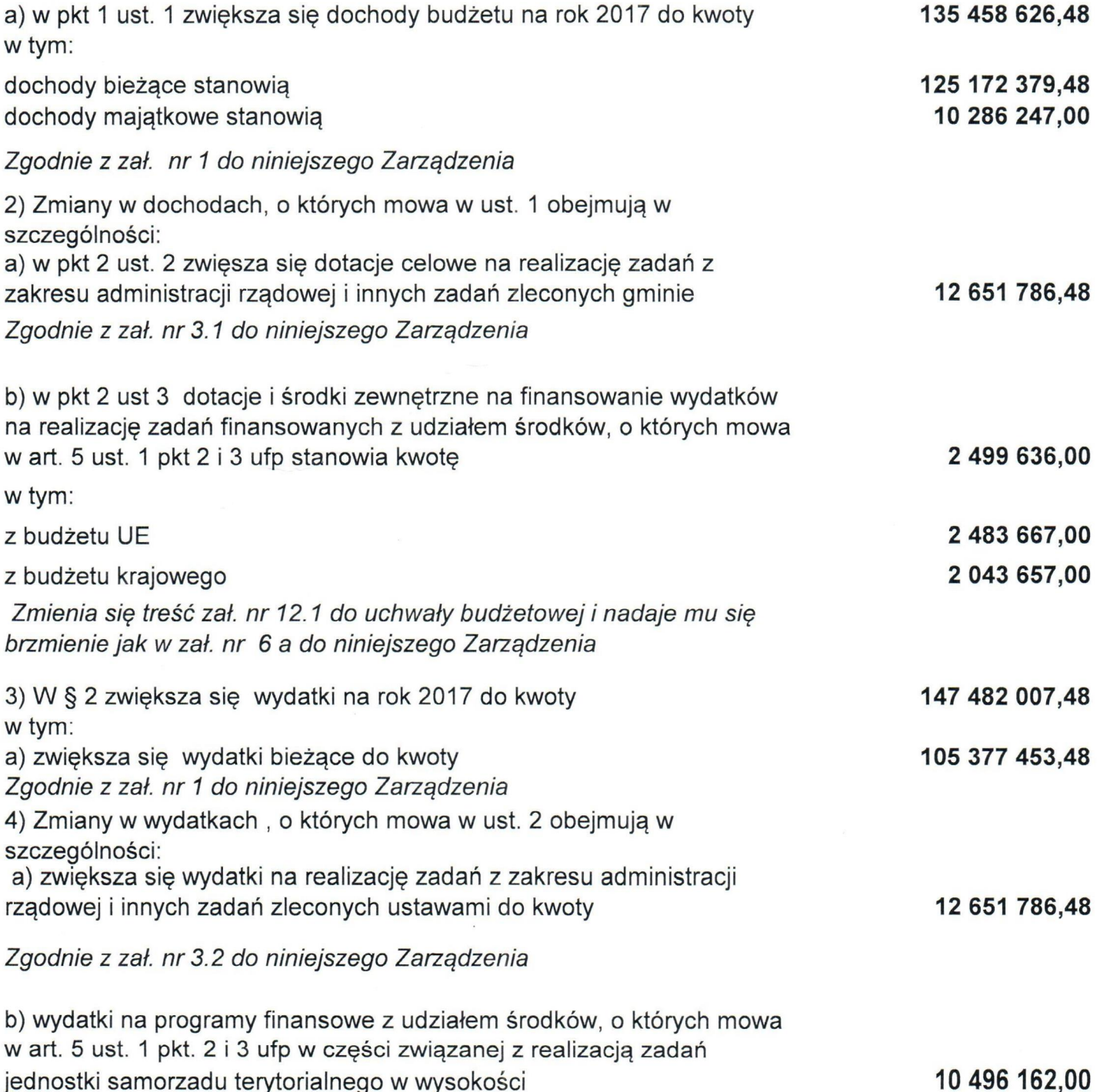

## Zgodnie z zał. nr 6b do niniejszego Zarządzenia

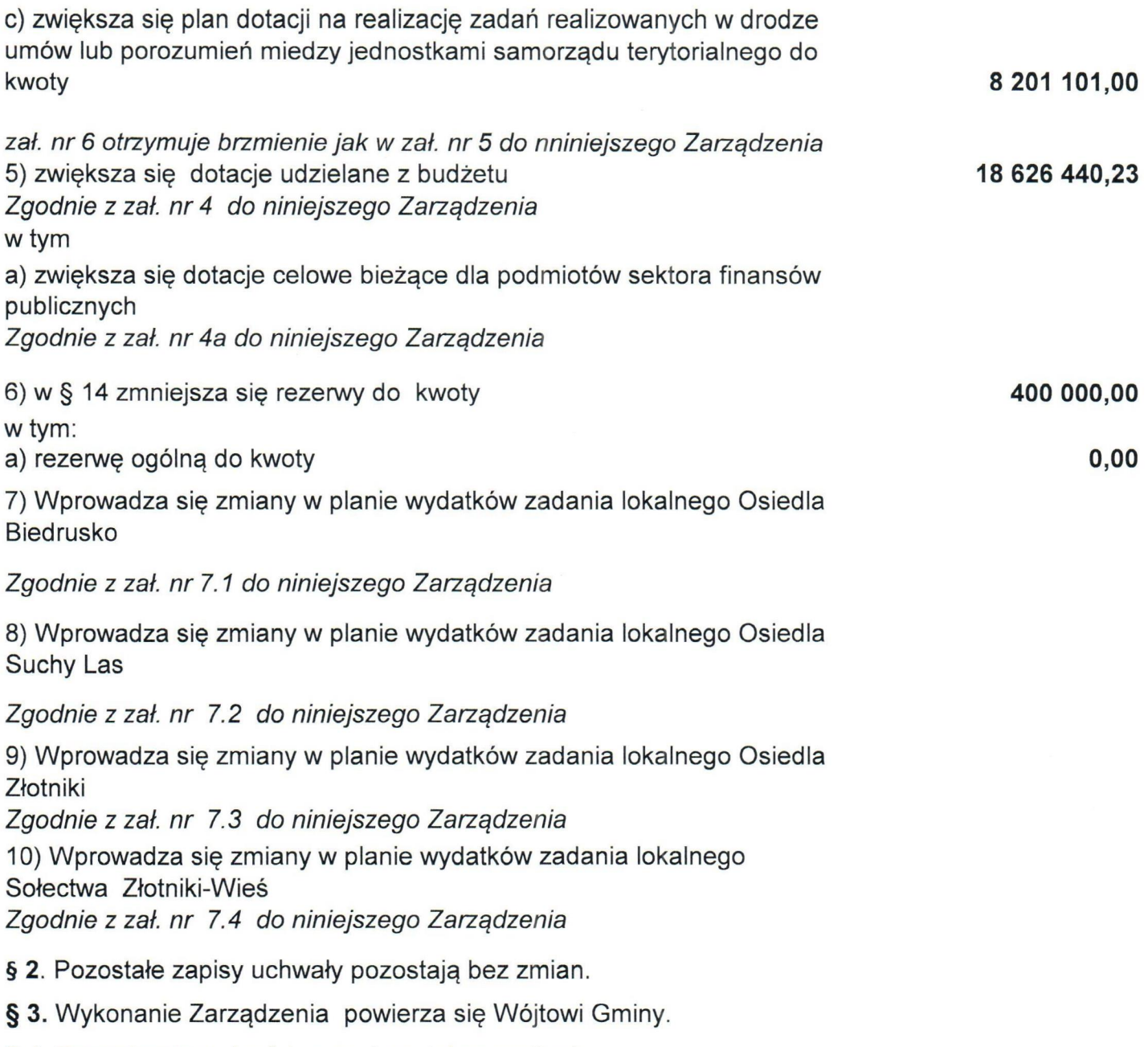

§ 4. Zarządzenie wchodzi w życie z dniem podjęcia.

UZASADNIENIE: Dokonano zmian na wniogsek jednostek oświatowych, pomocniczych oraz kierowników referatów. Rozdysponowano rezerwę ogólna wg poniższego zestawienia;

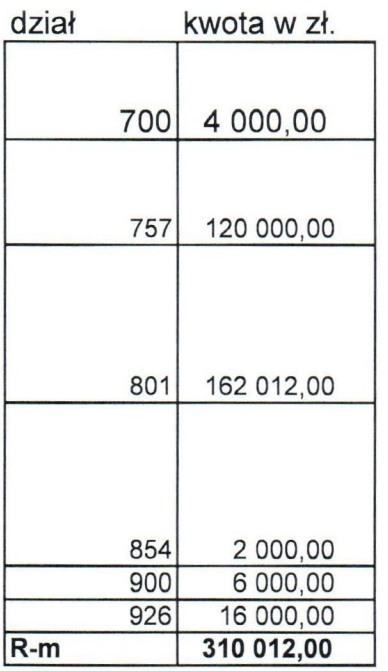

mg Grzegorz Wojtera

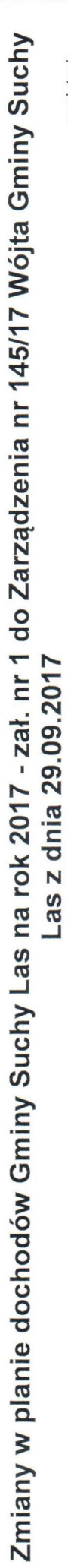

 $\hat{\mathbf{v}}$ 

w złotych

т. . .

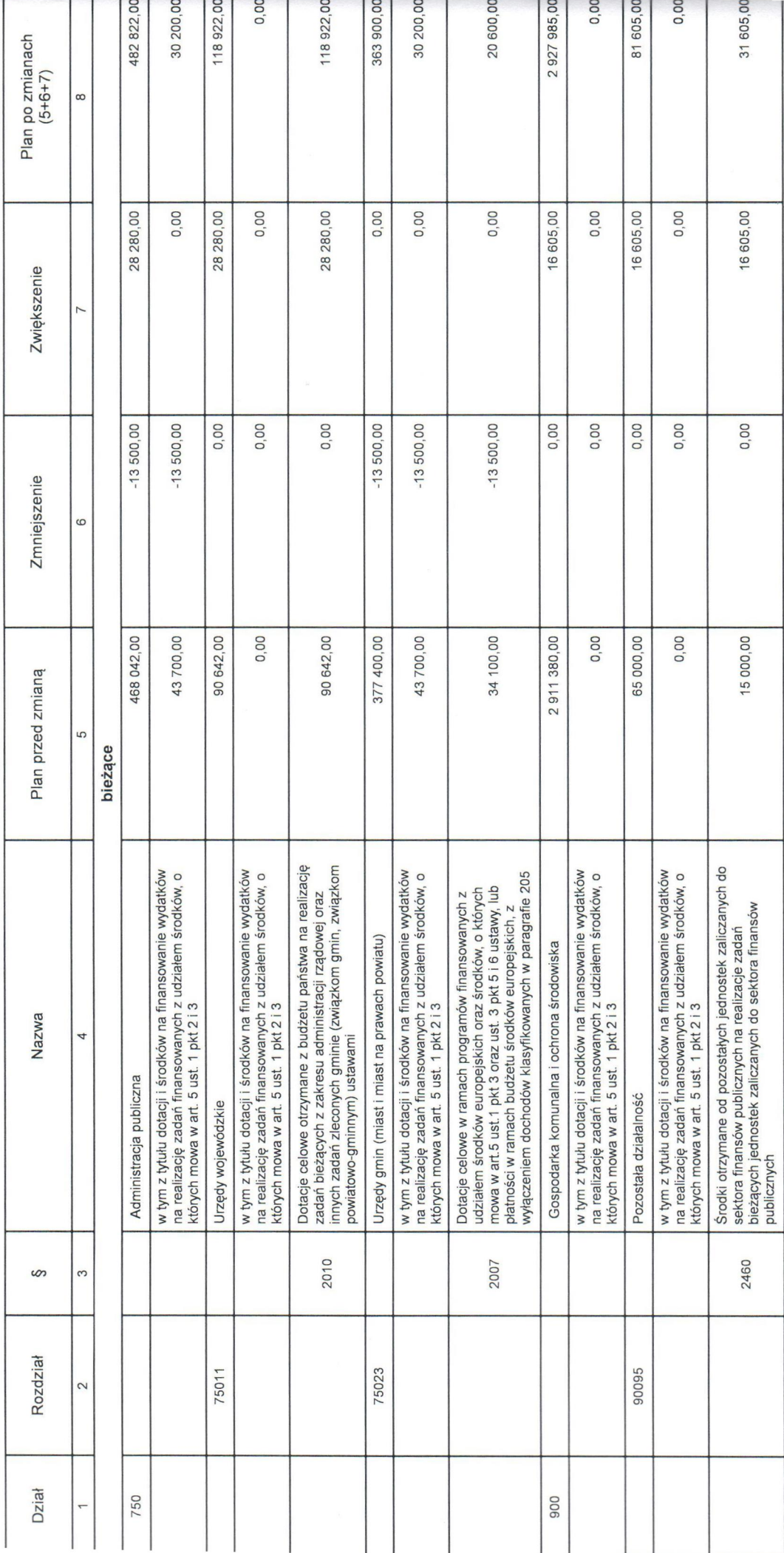

Strona 1 z 2

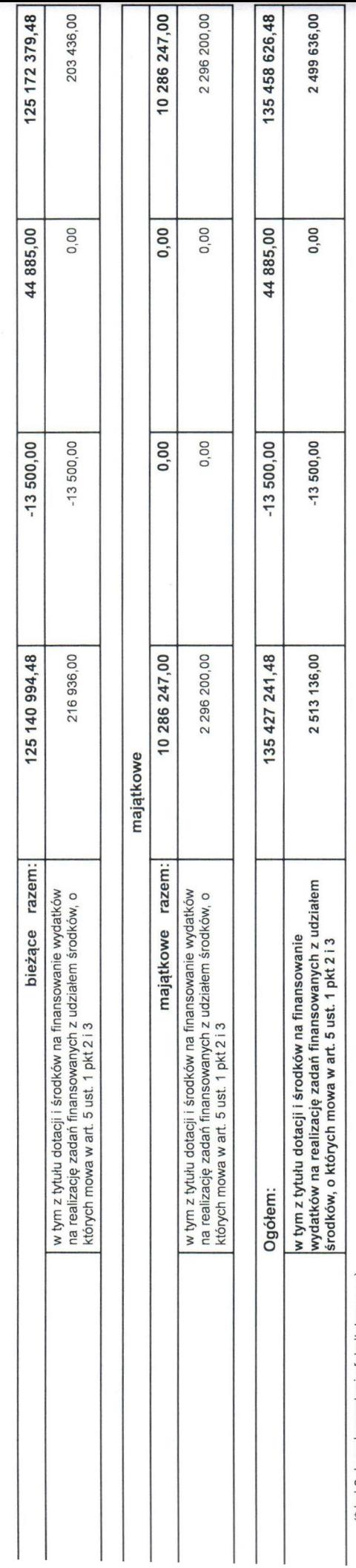

(\* kol 2 do wykorzystania fakultatywnego)

 $\overline{\phantom{a}}$ 

**WOUTER** 

## niany w planie wydatków bieżących Gminy Suchy Las na rok 2017<br>I. nr<mark>)</mark> do Zarządzenia nr 145/17 Wójta Gminy Suchy Las z dnia 29.09.2017

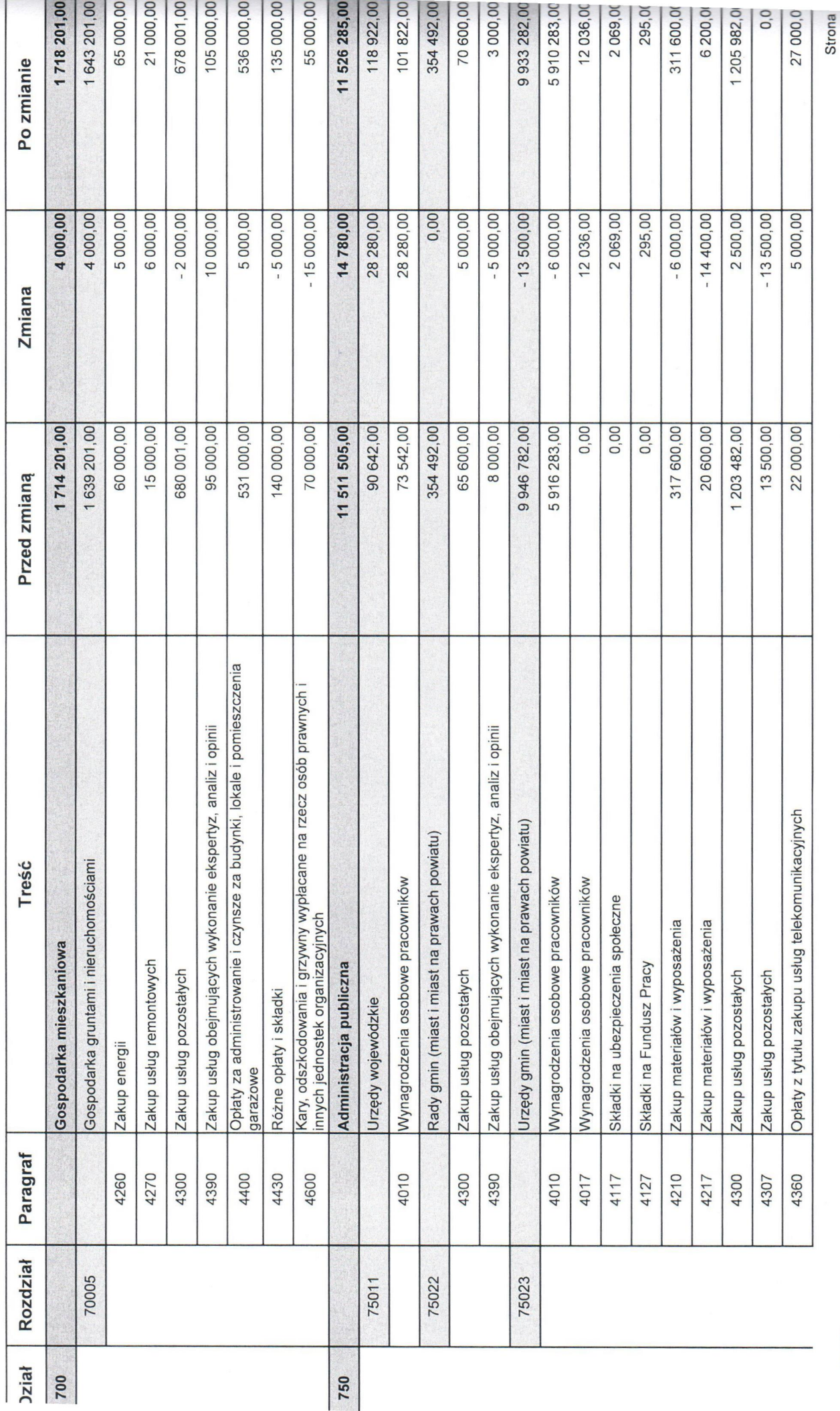

**BeSTia** 

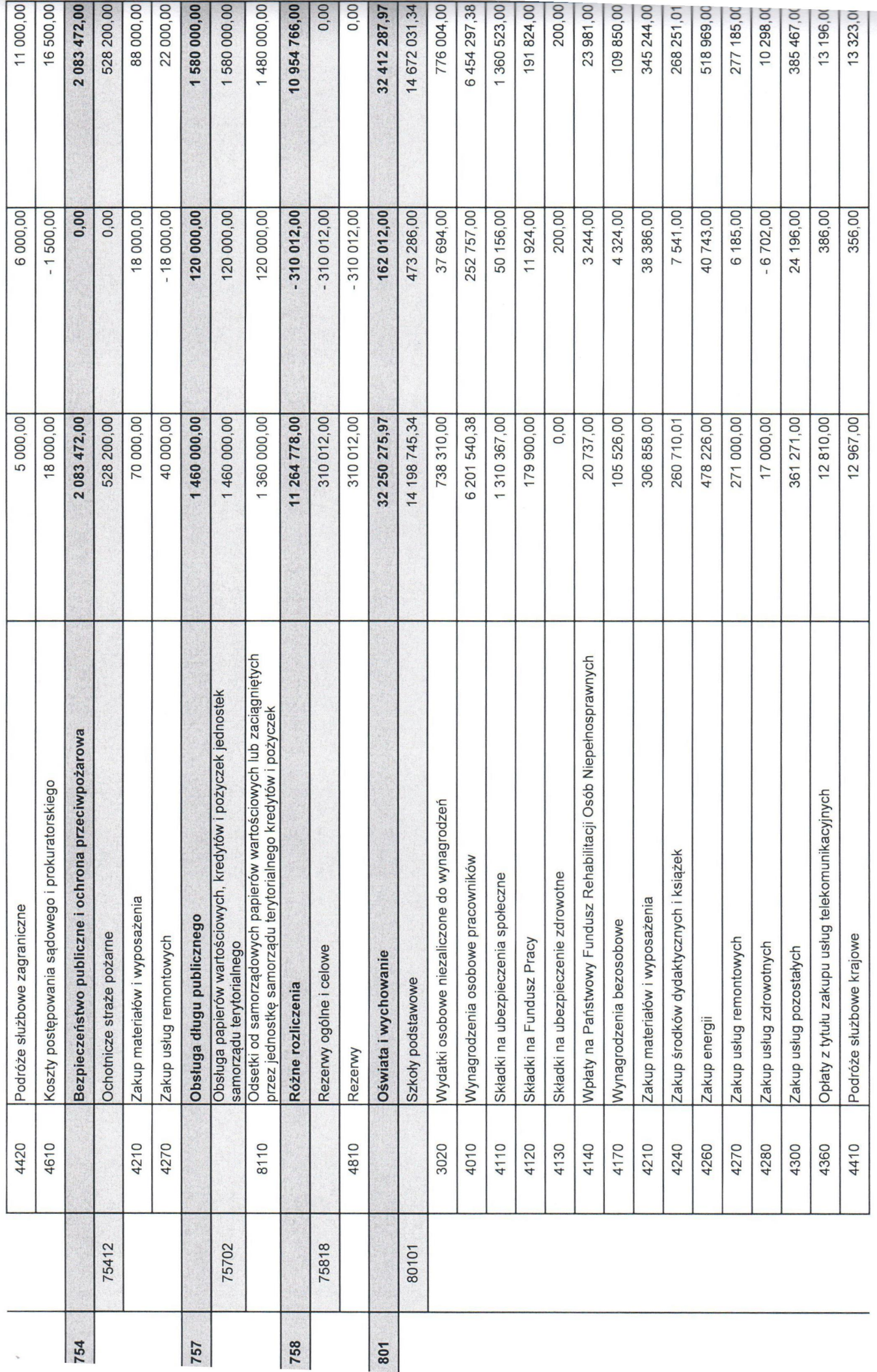

BeSTia

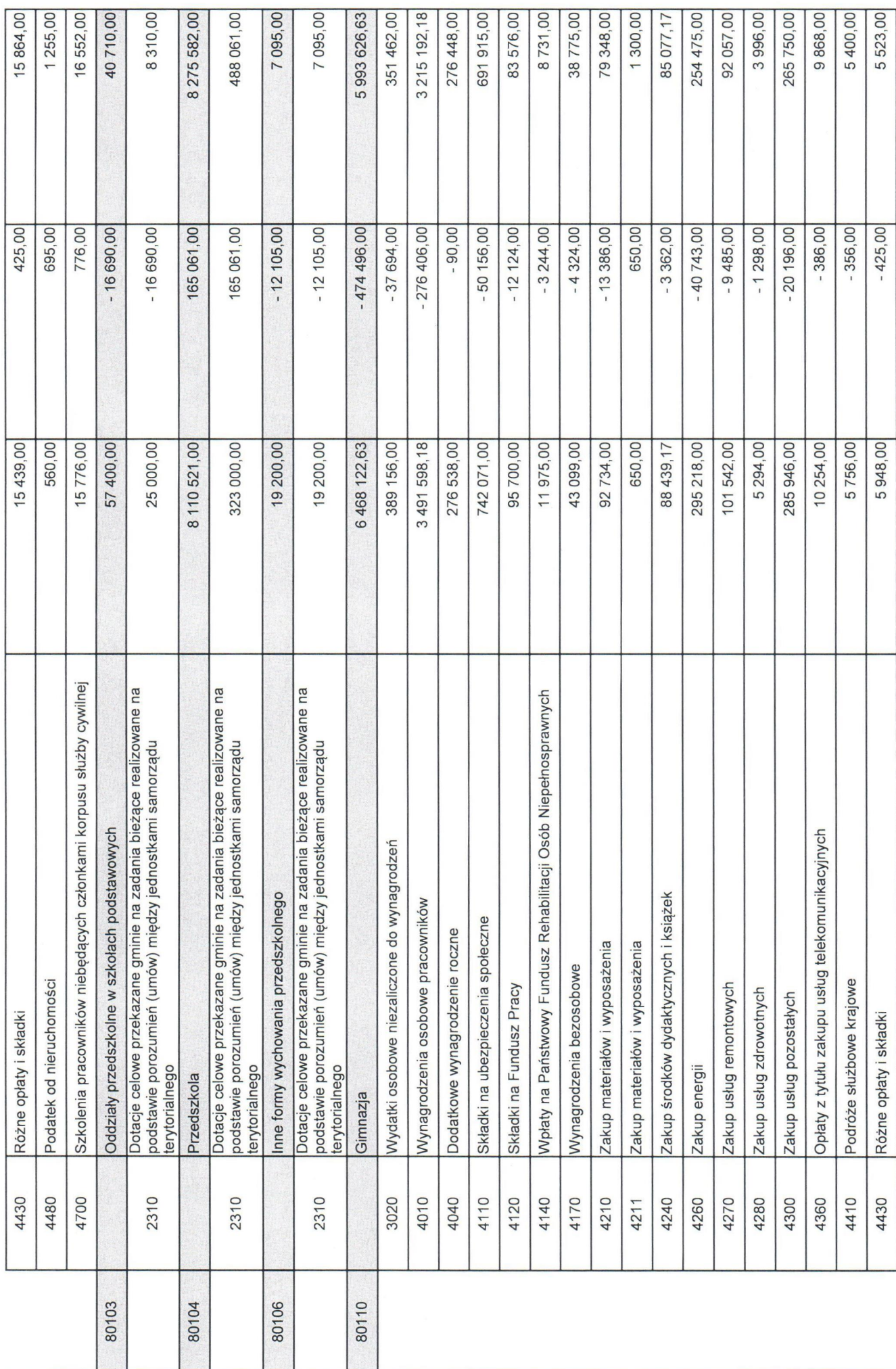

Strona<sub>3</sub>

BeSTia

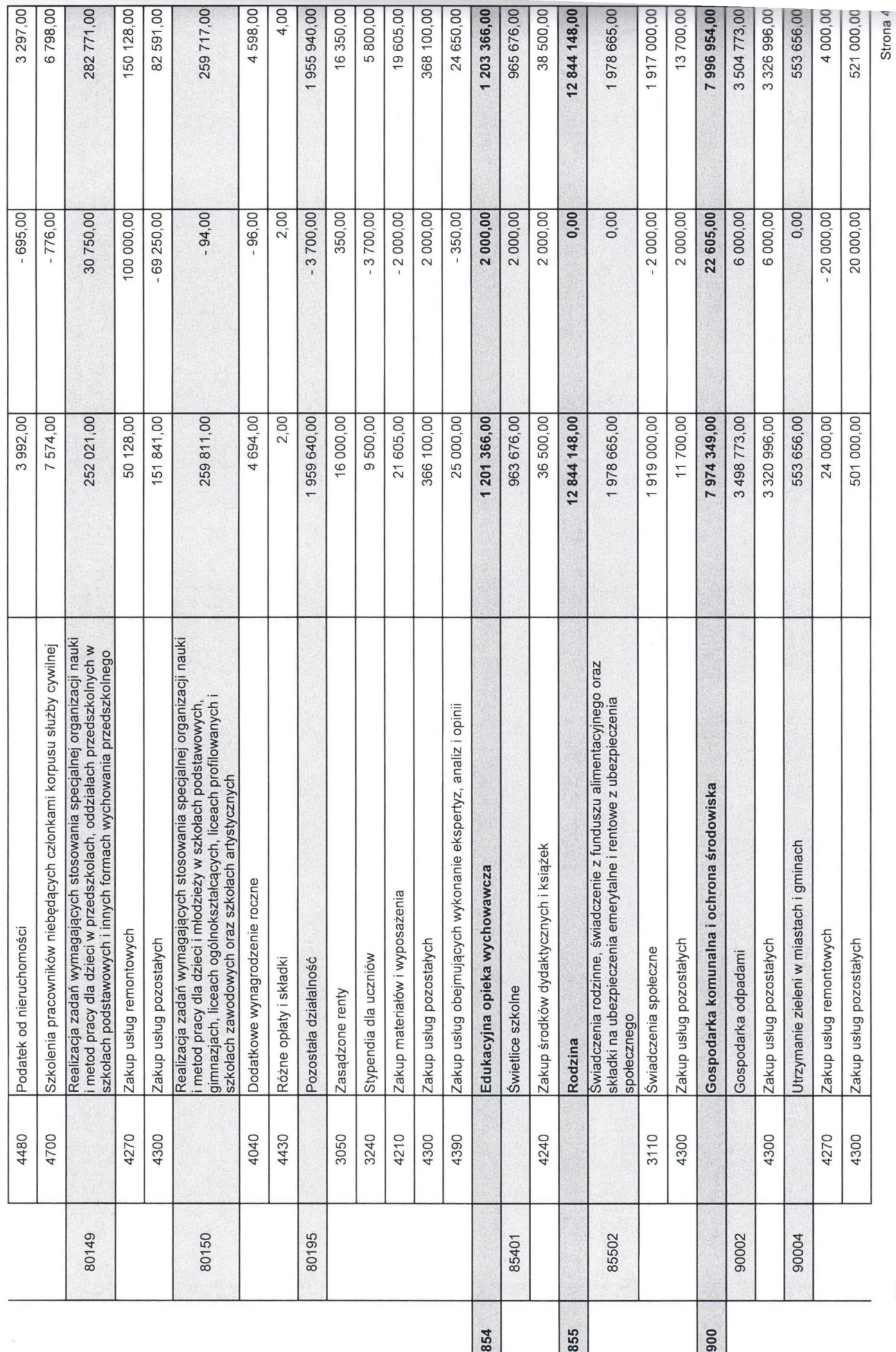

BeSTia

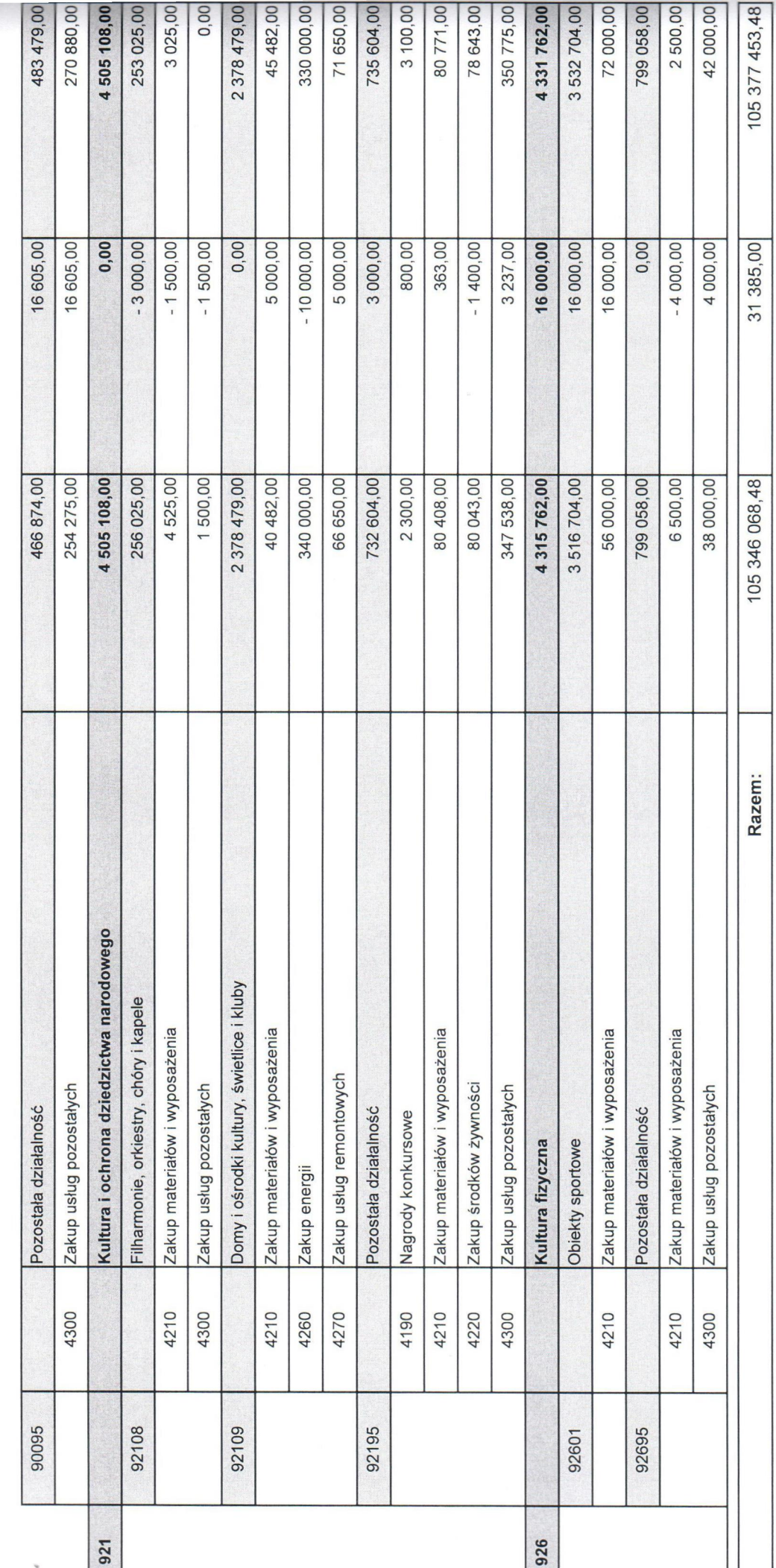

MATTE Wojterd

BeSTia

Zmiany w planie dochodów Gminy Suchy Las na zadania zlecone w roku 2017

Załącznik nr 3a do Zarządzenia nr 145/17 Wójta Gminy Suchy Las z dnia 29.09.2017

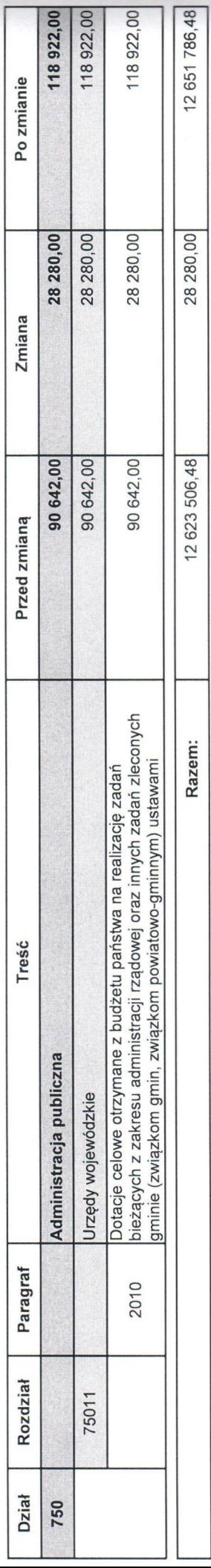

**WOJT**<br>
Craegora Wojtern

# 'miany w planie wydatków Gminy Suchy Las na zadania zlecone w roku 2017

ałącznik nr 3b do Zarządzernia nr 145/17 Wójta Gminy Suchy Las z dnia 29.09.2017

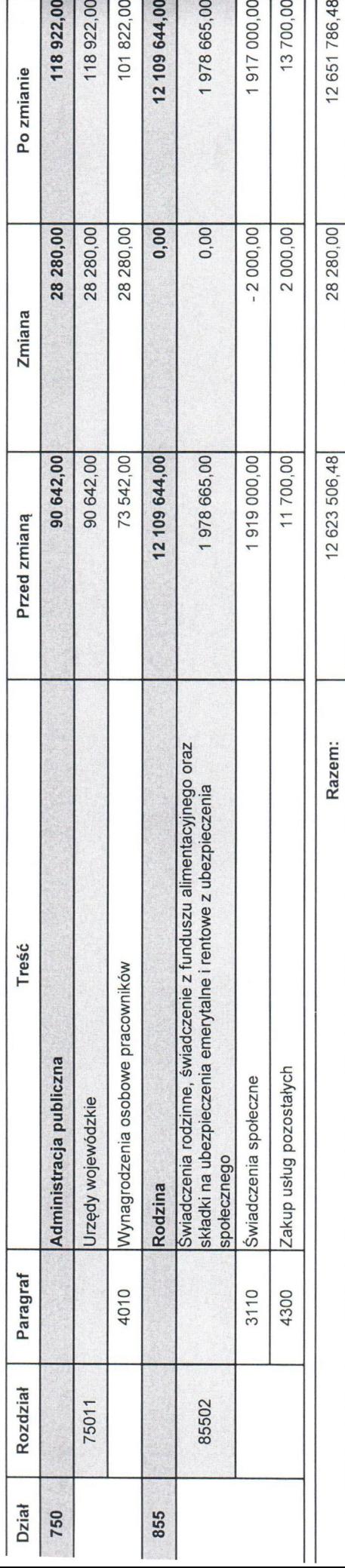

Person average for

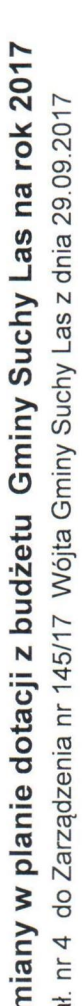

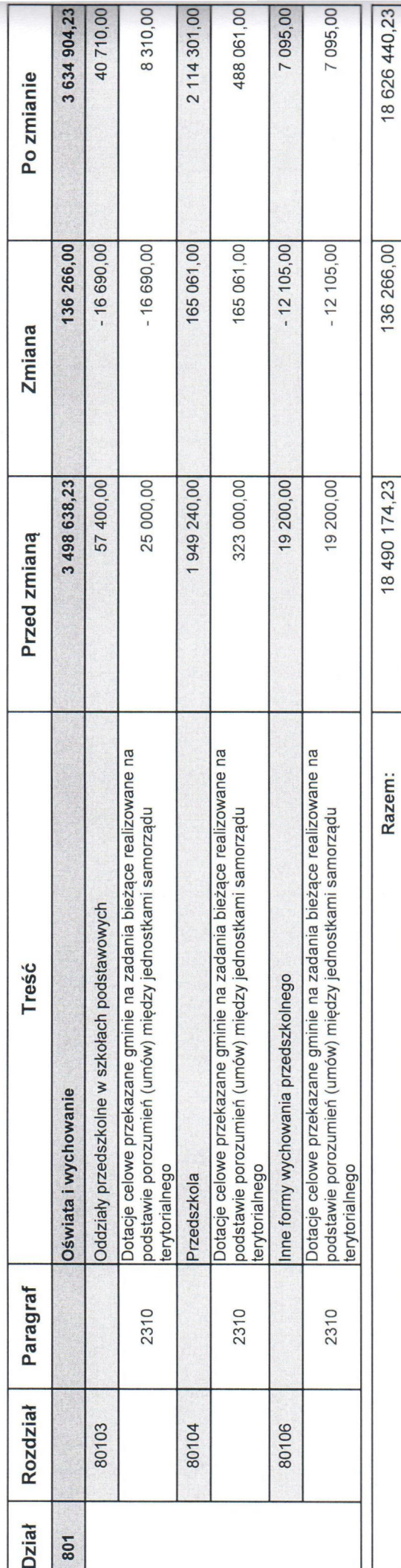

**WOJT**<br>And Graegora Wojtera

niany w planie dotacji dla podmiotów sektora finansów publicznych z budżetu Gminy<br>Ichy Las na rok 2017

. nr 4a do Zarządzenia nr 145/17 Wójta Gminy Suchy Las z dnia 29.09.2017

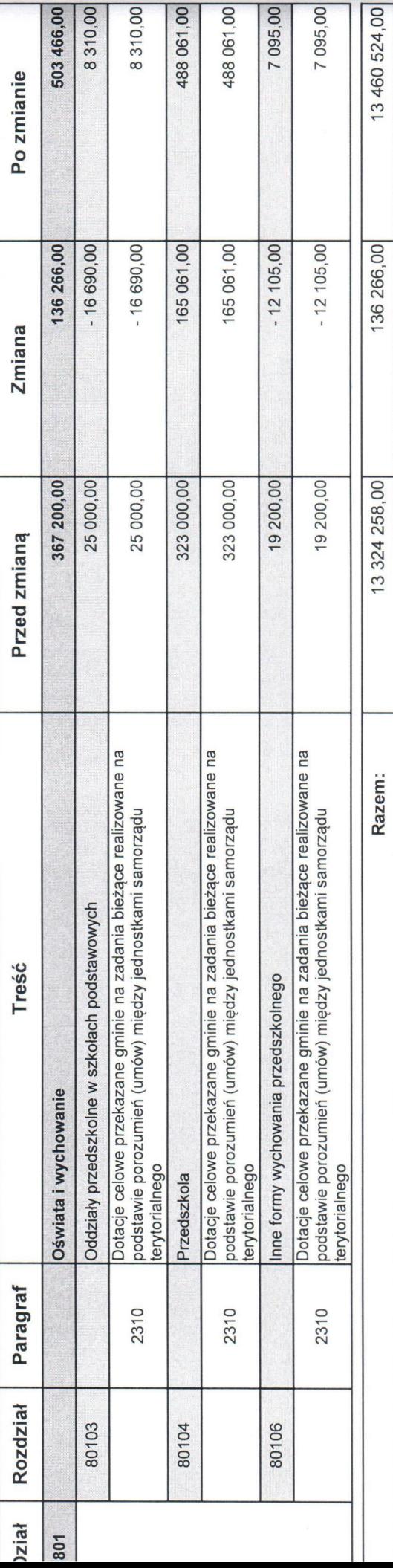

Mg Oragorz Wojtern

Załącznik nr 5 do Zarządzenia nr 145/17 Wójta Gminy Suchy Las z dnia 29.09.2017

Plan wydatków Gminy Suchy Las związanych z realizacją zadań realizowanych w drodze porozumień (umów) z jednostkami samorządu terytorialnego roku 2017

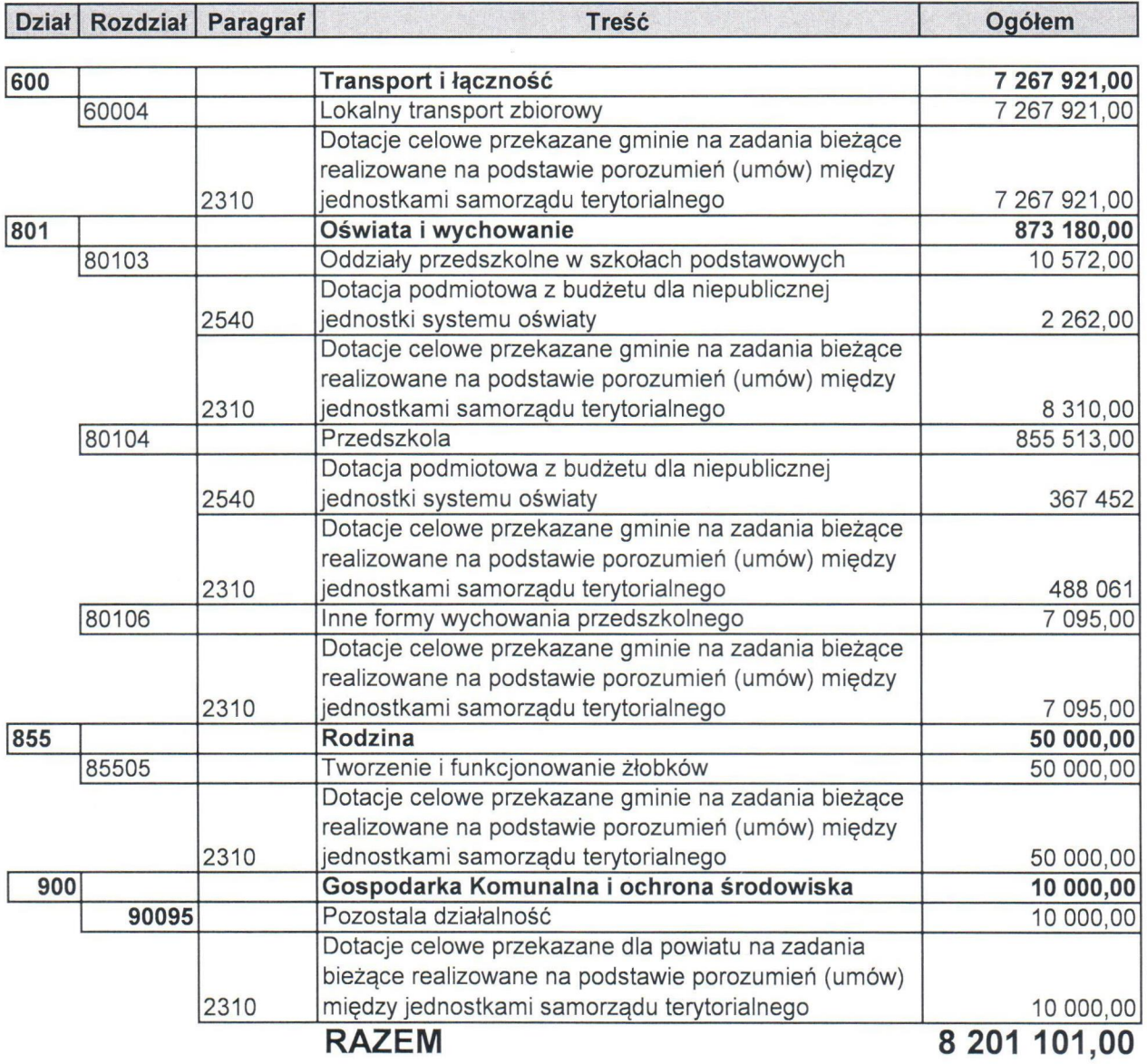

mgrGrzegorz Wojtera

Tot. M ba<br>Lot. Larxedromia + 147

Dochody na programy, projekty lub zadania związane z programami realizowanymi z udziałem środków, o których mowa w art. 5 ust. 1 pkt 2 i 3,

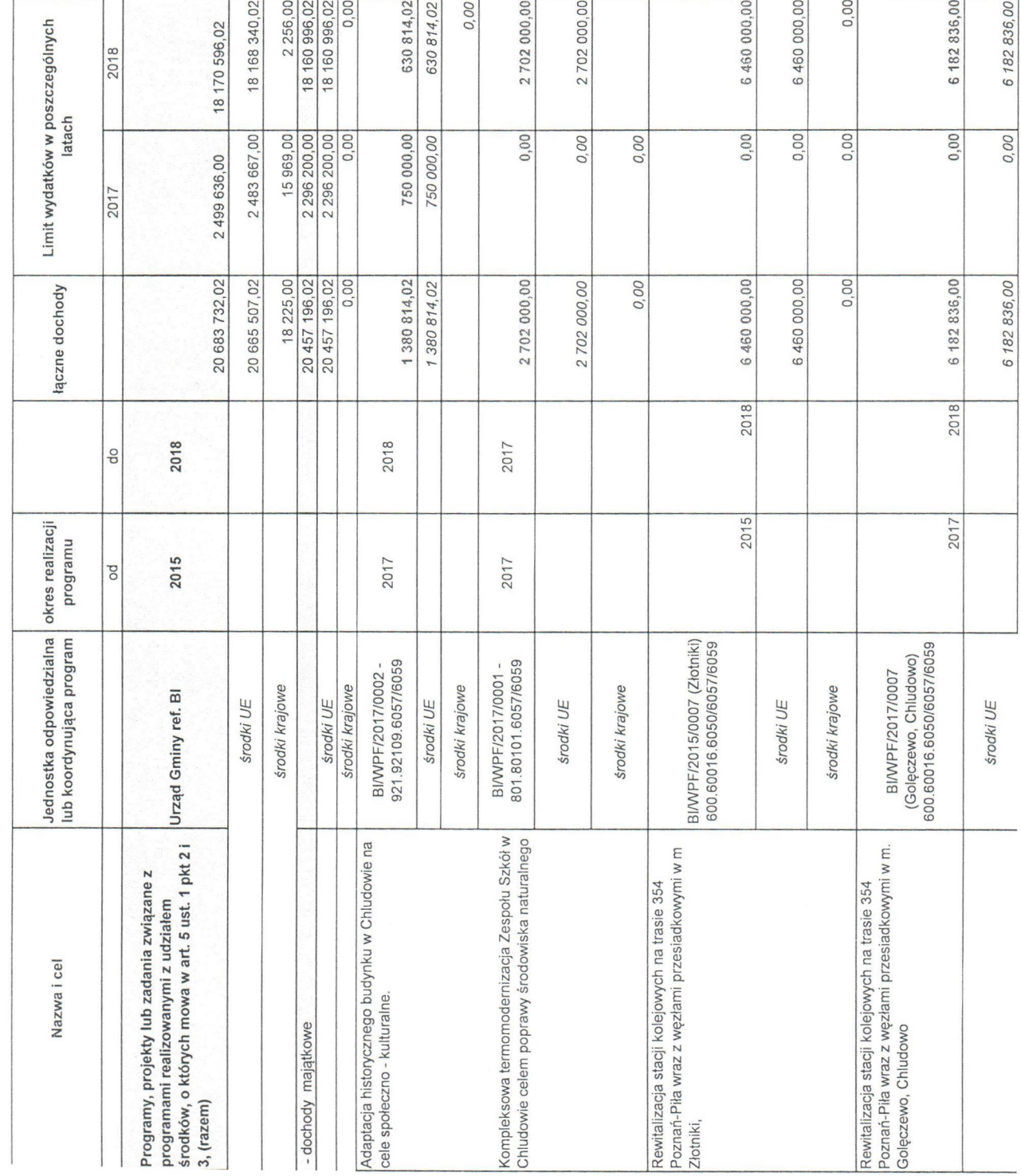

Strona<sub>1</sub>

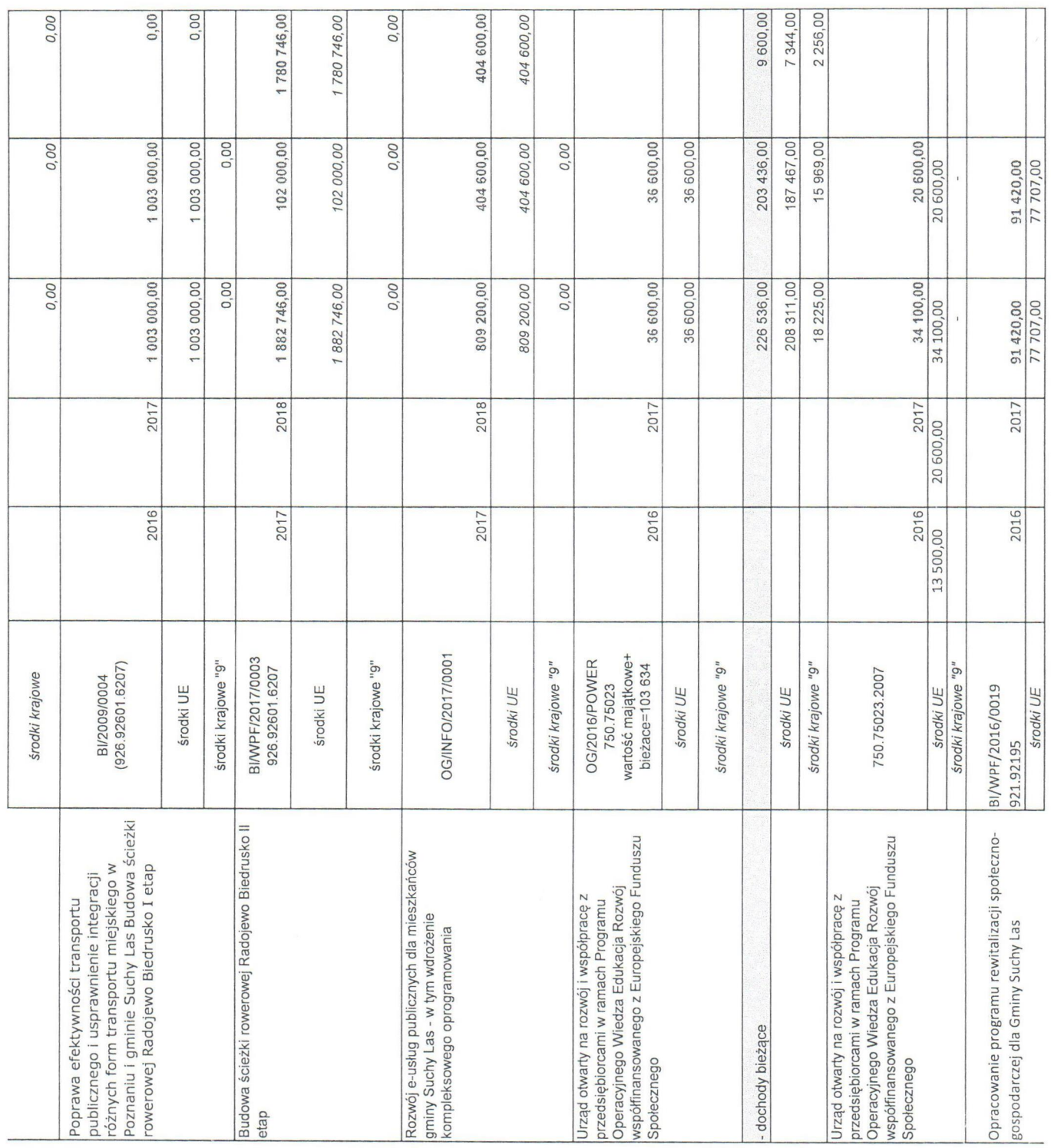

 $\overline{1}$ 

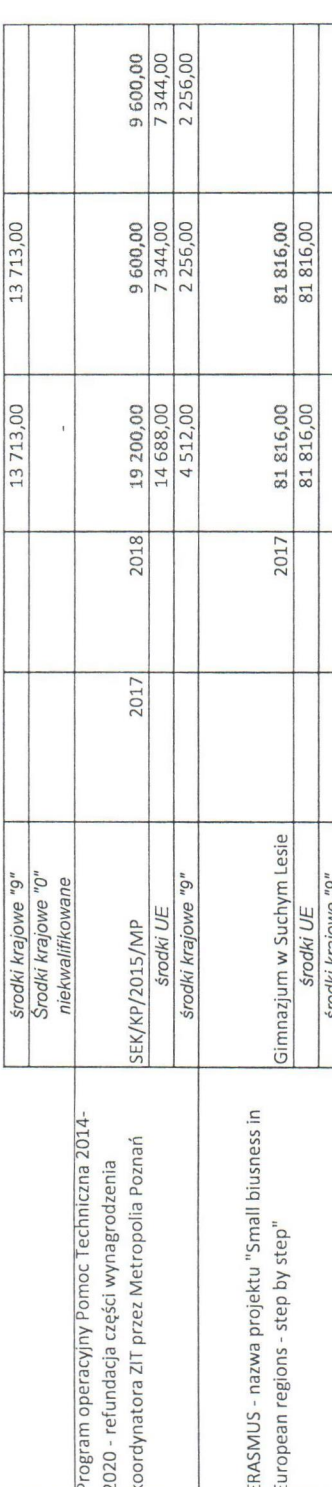

Dans Craegorz Wojtero

Strona<sub>3</sub>

Zão N 66 do

Programy, projekty lub zadania związane z programami realizowanymi z udziałem środków, o których mowa w art. 5 ust. 1 pkt 2 i 3, (razem)

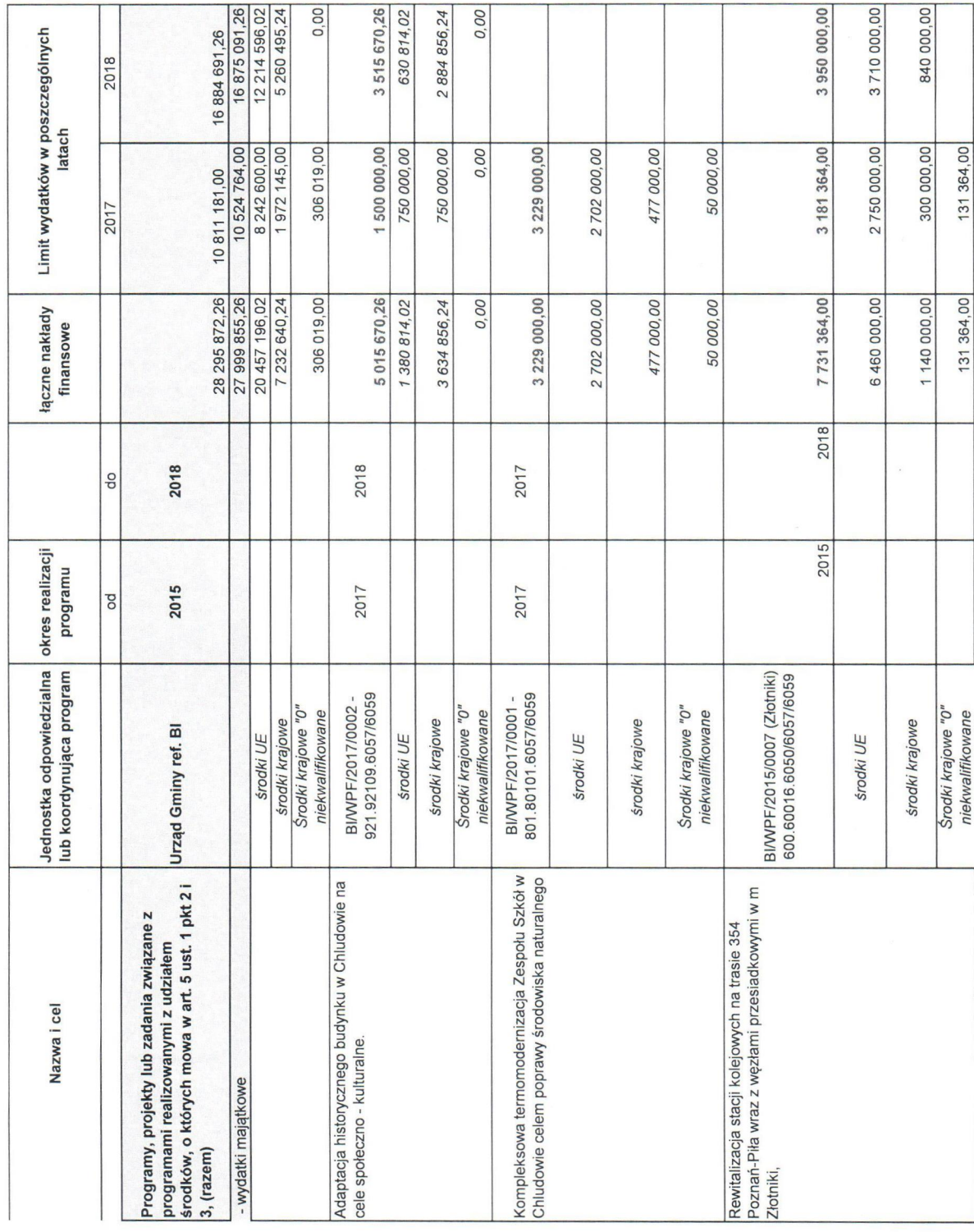

Strona<sub>1</sub>

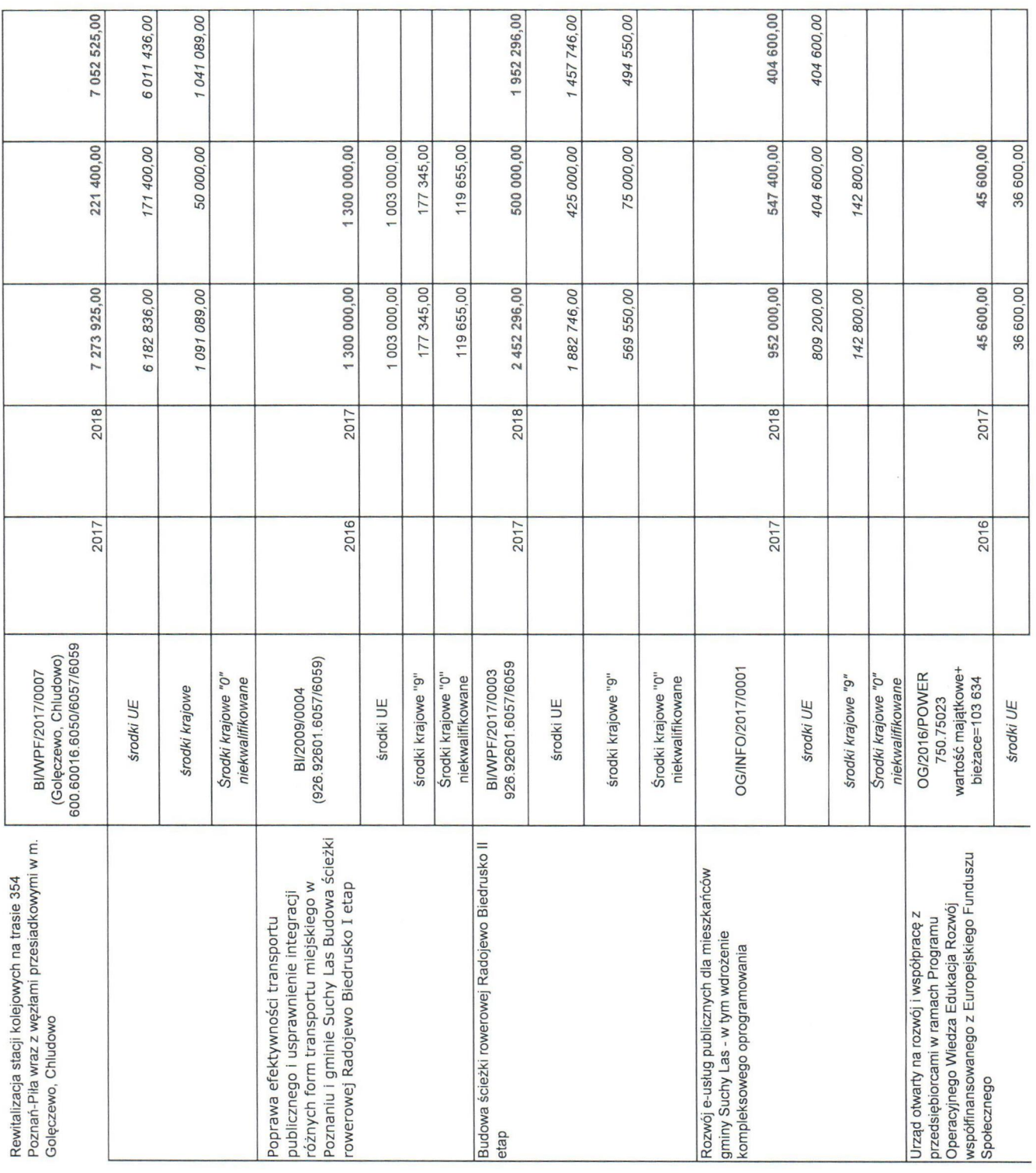

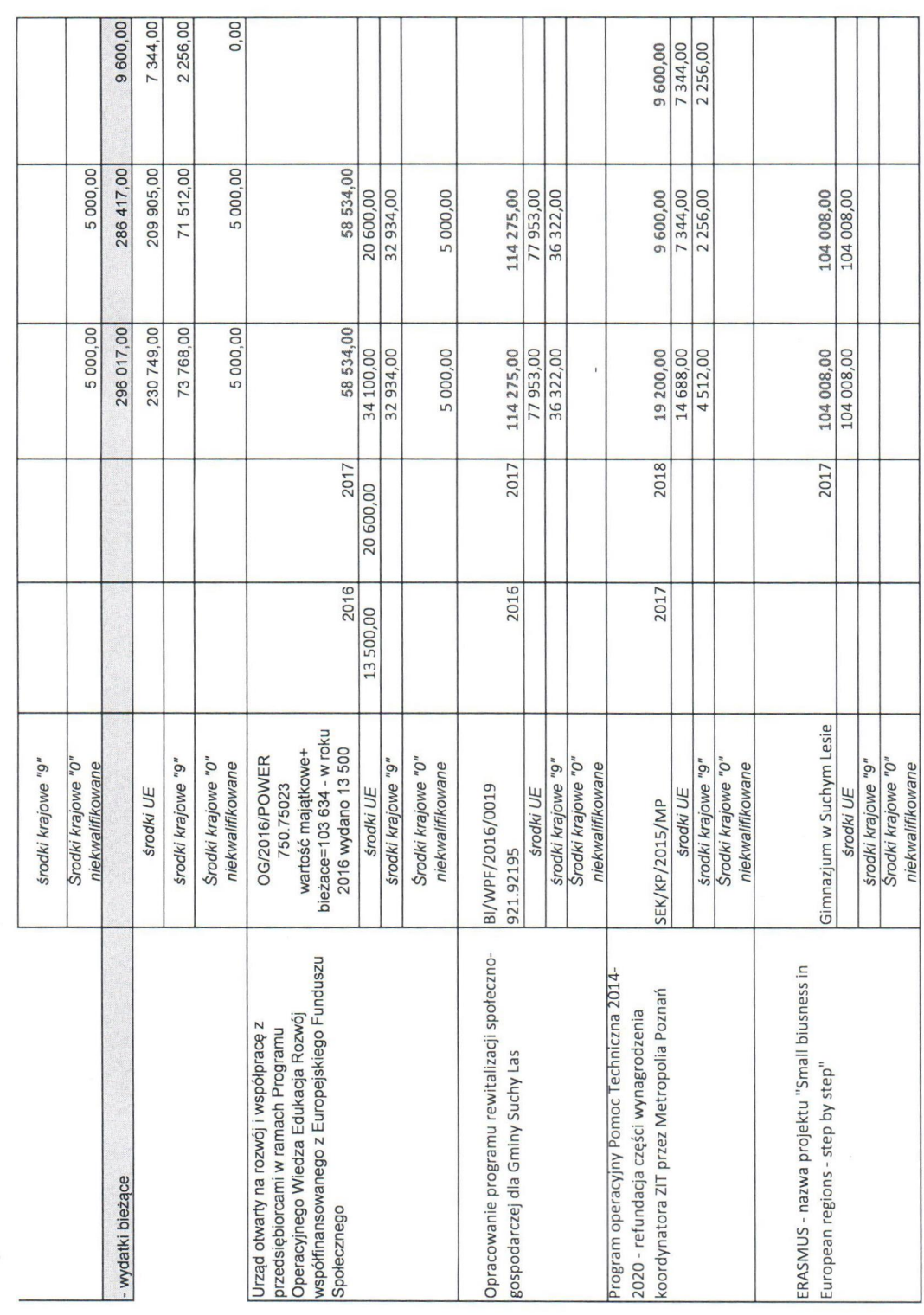

**HUDUT** 

Strona<sub>3</sub>

### Załącznik nr 7.1 do Zarządzenia nr 145/17 Wójta Gminy Suchy Las z dnia 26.10.2017

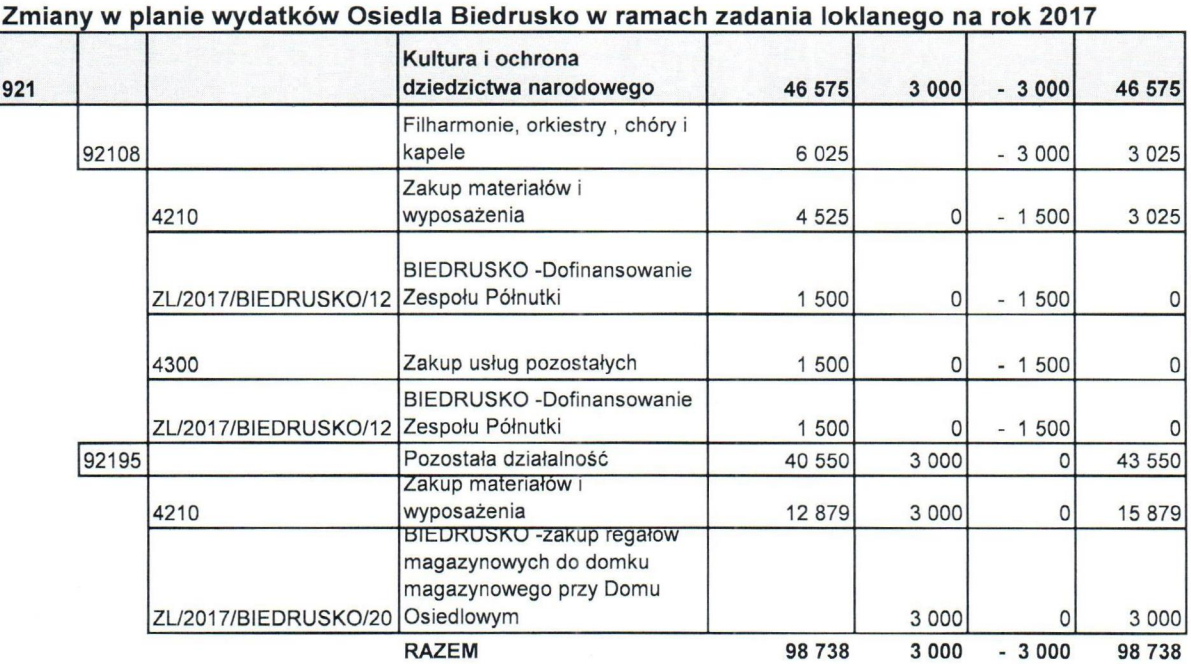

WOJI =

### Załącznik nr 7.2 do Zarządzenia nr 145/17 Wójta Gminy Suchy Las z dnia 29.09.2017

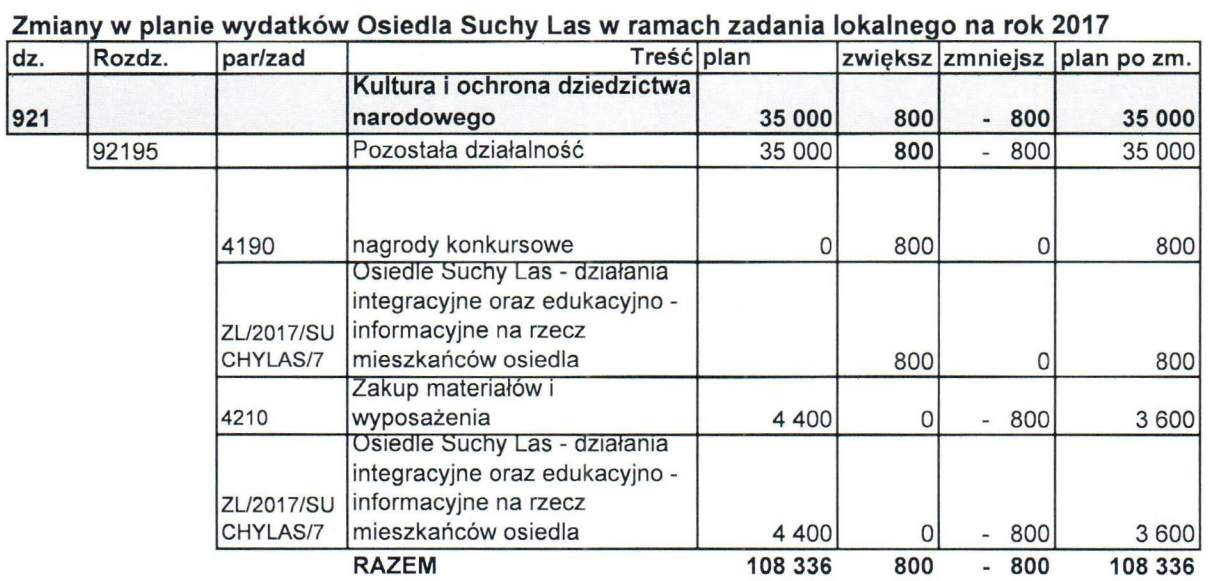

W O J

### Załącznik nr 7.3 do zarządzenia nr 145/17 Wójta Gminy Suchy Las z dnia 29.09.2017

Zmiany w planie wydatków Osiedla Złotniki w ramach zadania lokalnego na rok 2017

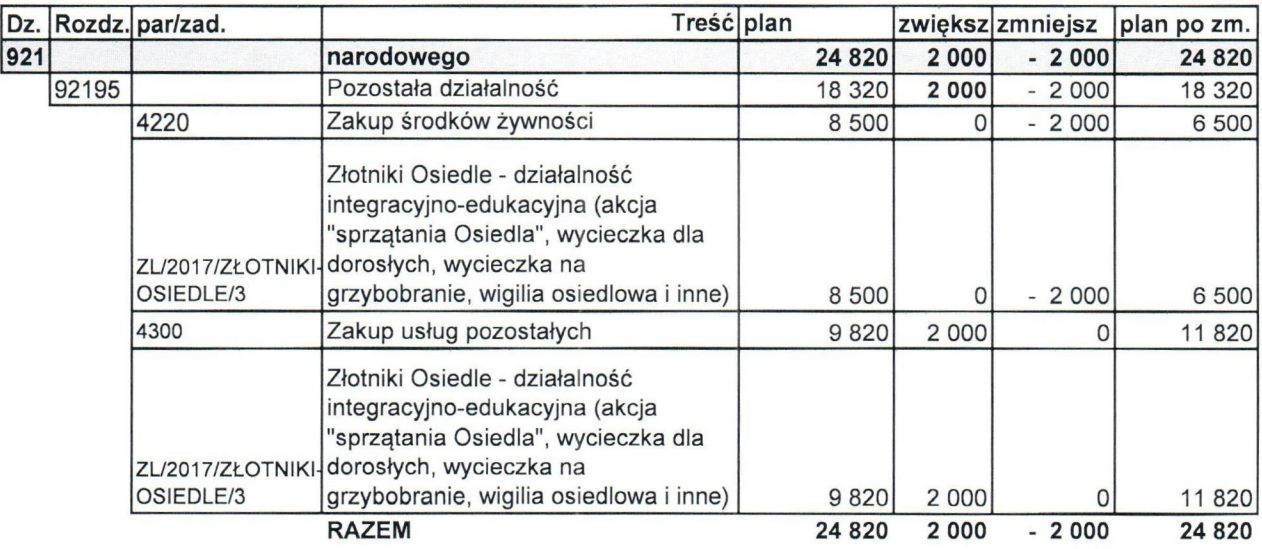

 $\widehat{\text{Gyr}}$ <br>gorz Wojtera <sup>2</sup>gorz Wojterc

### Załącznik nr 7.4 do Zarządzenia nr 145/17 Wójta Gminy Suchy Las z dnia 29.09.2017

Zmiany w panie wydatków Sołectwa Złotniki-Wieś w ramach zadania lokalnego na rok 2017

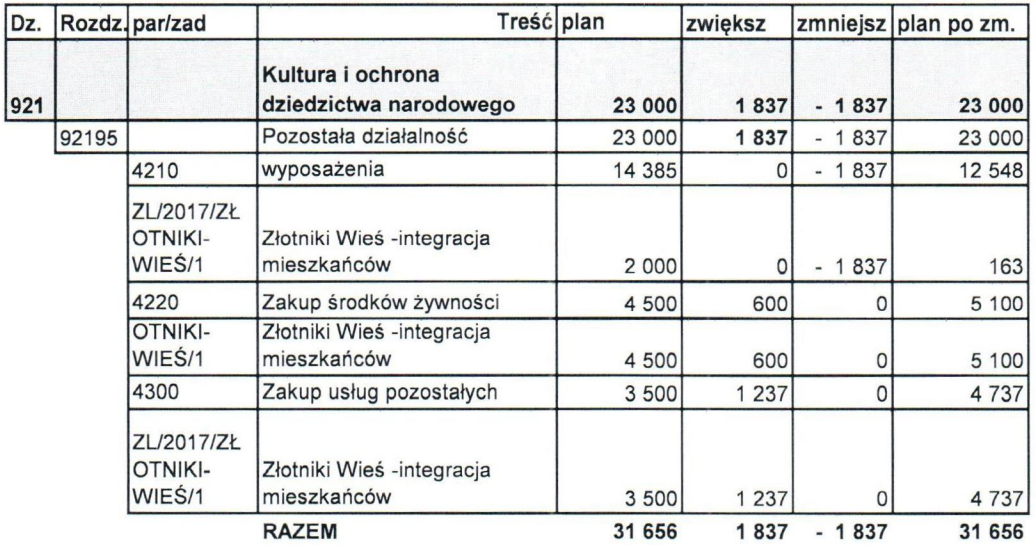

mer Grzegorz Wojtern